## **gphoto2 auto detect**

Jun 2017

Without any camera connected to the Raspberry Pi, run this command:

gphoto2 --auto-detect

You should see an output as follows:

Model Port ----------------------------------------------------------

Now connect your camera via USB to your Raspberry Pi, and again run the command:

gphoto2 --auto-detect

Now if your camera is detected (and I am assuming that means supported) you should see a successful detection. Bear in mind that, after about 2 minutes your camera will auto shut-off, so if you have been reading this page your camera could already be off, just hit the shutter button to wake it up.

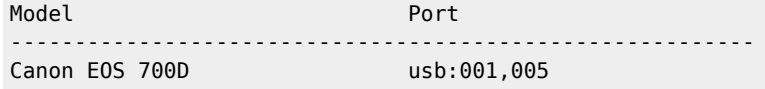

Here we can see that I have connected a Canon EOS 700D, and it is visible on usb:001,005. (the number does seem to change, the second time I tried this on my 700D I got usb:001,007).

From: <http://cameraangle.co.uk/> - **WalkerWiki - wiki.alanwalker.uk**

Permanent link: **[http://cameraangle.co.uk/doku.php?id=gphoto2\\_auto\\_detect](http://cameraangle.co.uk/doku.php?id=gphoto2_auto_detect)**

Last update: **2023/03/09 22:35**

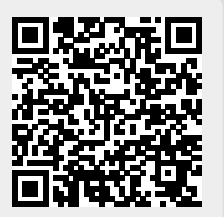